# **Aplicações práticas dos sumários de avaliação genética nos processos de seleção e acasalamento**

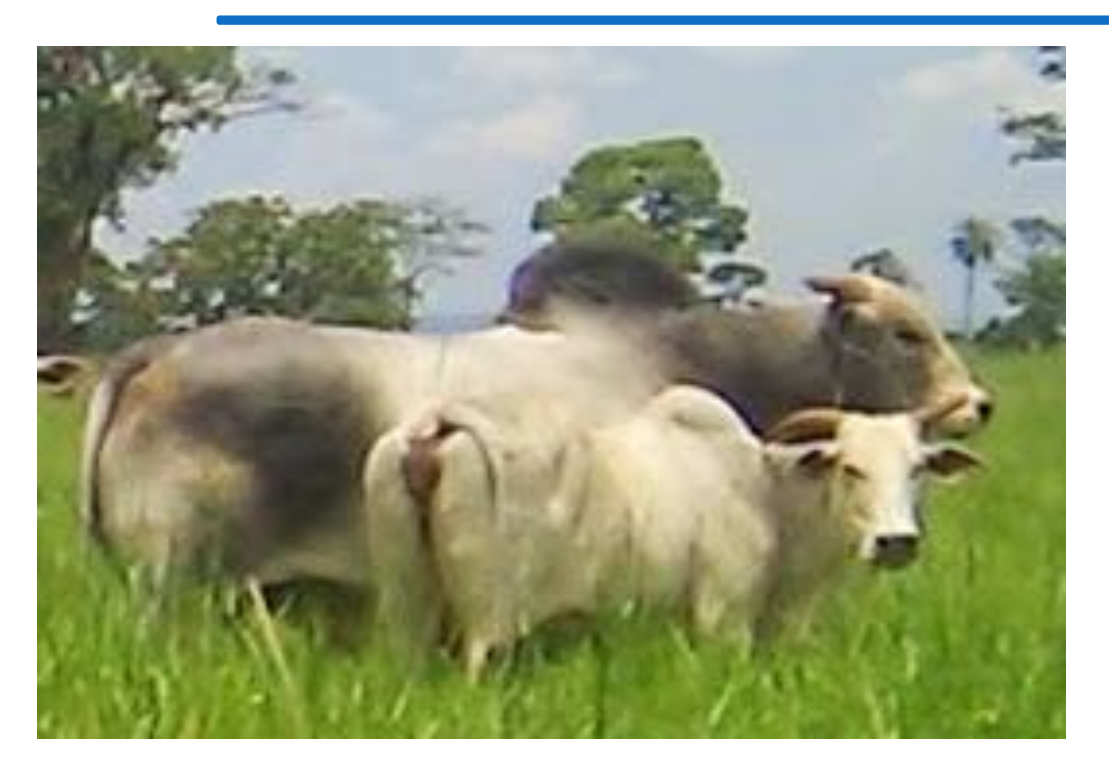

Luiz Otávio C da Silva Embrapa Gado de Corte Luizotavio.silva@embrapa.br

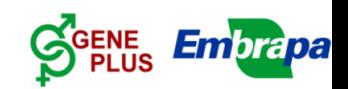

# **1. COMO SÃO ELABORADOS?**

- Relacionados ao Programa de Melhoramento;
- Inclui características a selecionar ;
- Estabelecimento de Grupos de Contemporâneos;
	- $\checkmark$  Causas não genéticas  $\Longleftrightarrow$  causas genéticas;
	- Inflação do resíduo diminuindo precisão das DEPS;
- Consistência dos dados;
- Descrição das características;
- Informações quanto ao uso dos resultados obtidos.

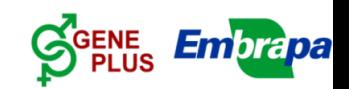

# **2. POR QUE RESULTADOS SÃO DISTINTOS?**

### Diferentes sumários no Brasil;

- $\checkmark$  Diferentes DEPs de um mesmo animal;
- Inacabáveis discussões;
- Estas diferenças são previsíveis;
	- Diferentes bancos de dados;
	- Diferentes tratamentos e/ou análises de dados;
	- Diferentes características e/ou tratamentos;
	- Diferentes formações dos Grupos Contemporâneos;
	- Diferentes Bases Genéticas **Percentis** (Figuras 1 e 2).

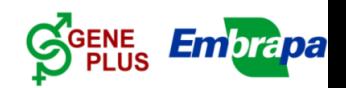

# **Curva Normal**

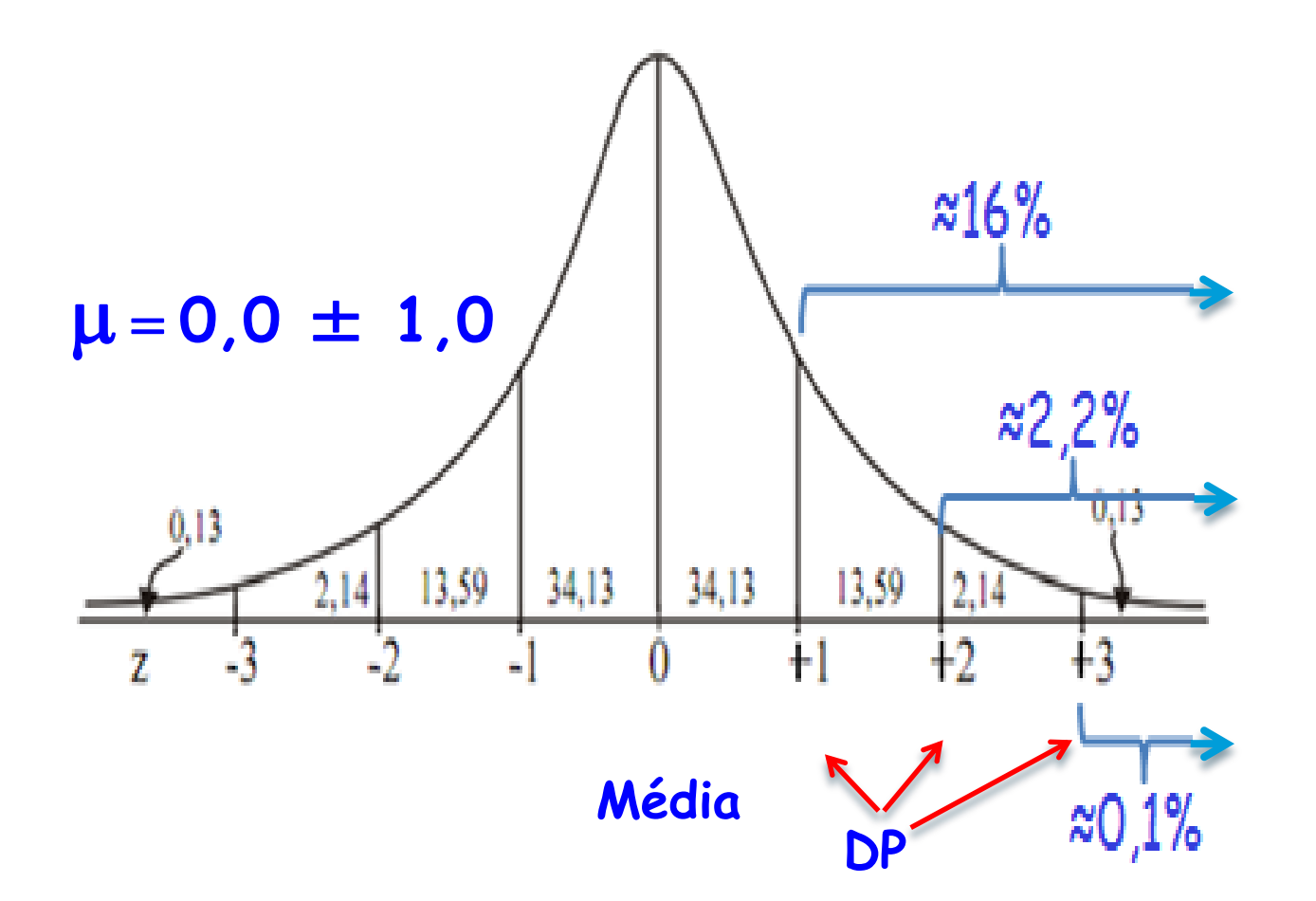

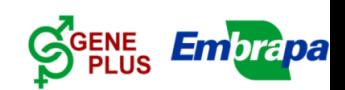

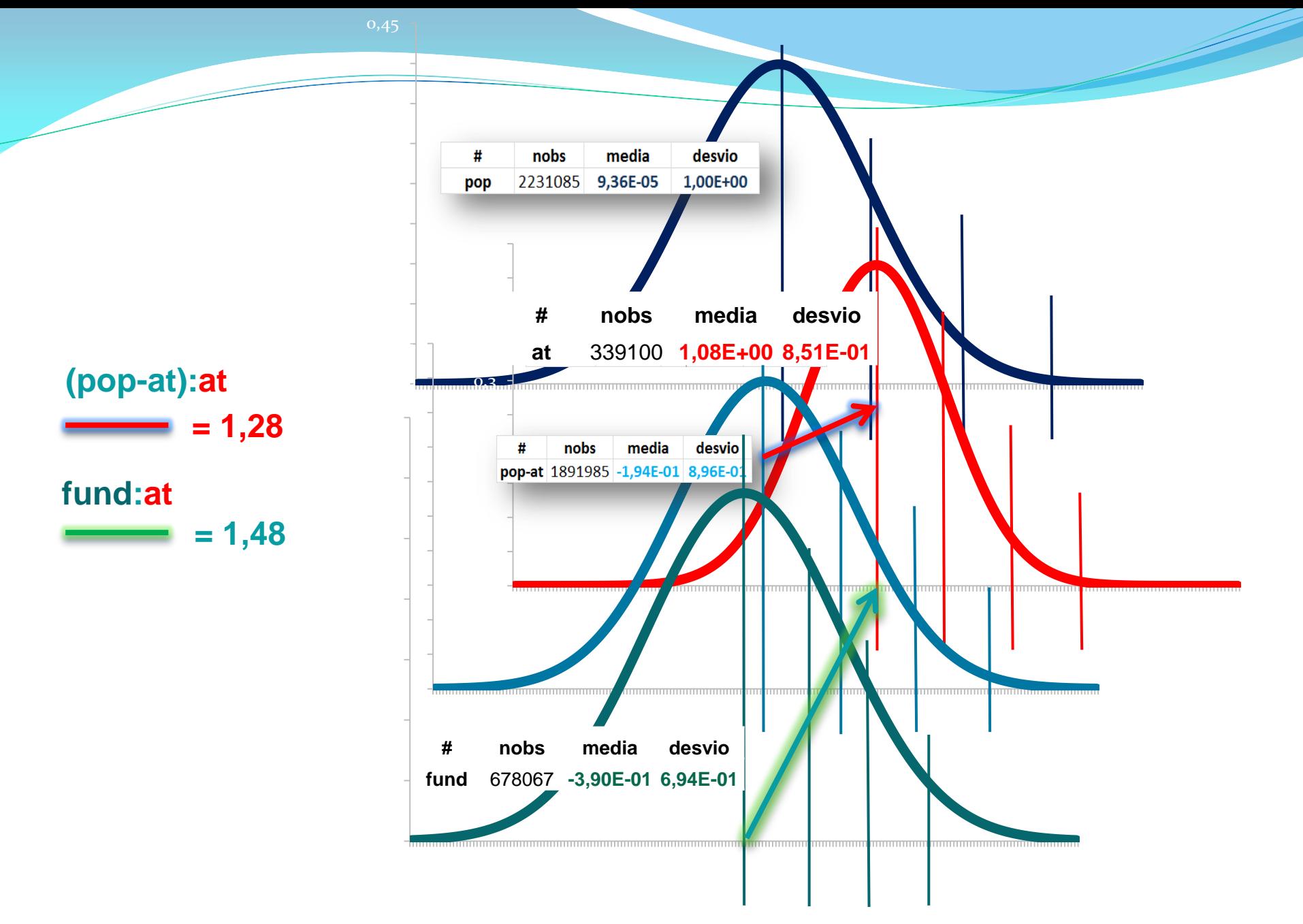

GENE<br>PLUS **Embrapa** 

# **3. POR QUE RESULTADOS SÃO DISTINTOS? ...**

- Animais selecionados portam todas as características;
	- $\checkmark$  Diferentes mercados  $\Box$  diferentes demandas;
	- Diferentes objetivos **diferentes** critérios seletivos;
	- $\checkmark$  Diferentes critérios de seleção  $\Box$ indices diferentes;
	- Diferentes características e/ou pesos atribuídos;
- Estas diferenças provocam diferentes DEPs e desta forma as DEPS de diferentes sumários não são comparáveis.

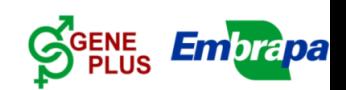

### **4. COMO AS DEPS CHEGAM AO SELECIONADOR?**

- O conjunto de resultados via Software Geneplus;
- $\checkmark$  O software apresenta três ambientes principais;
	- Ambiente referente aos Sumários (Figura 3);

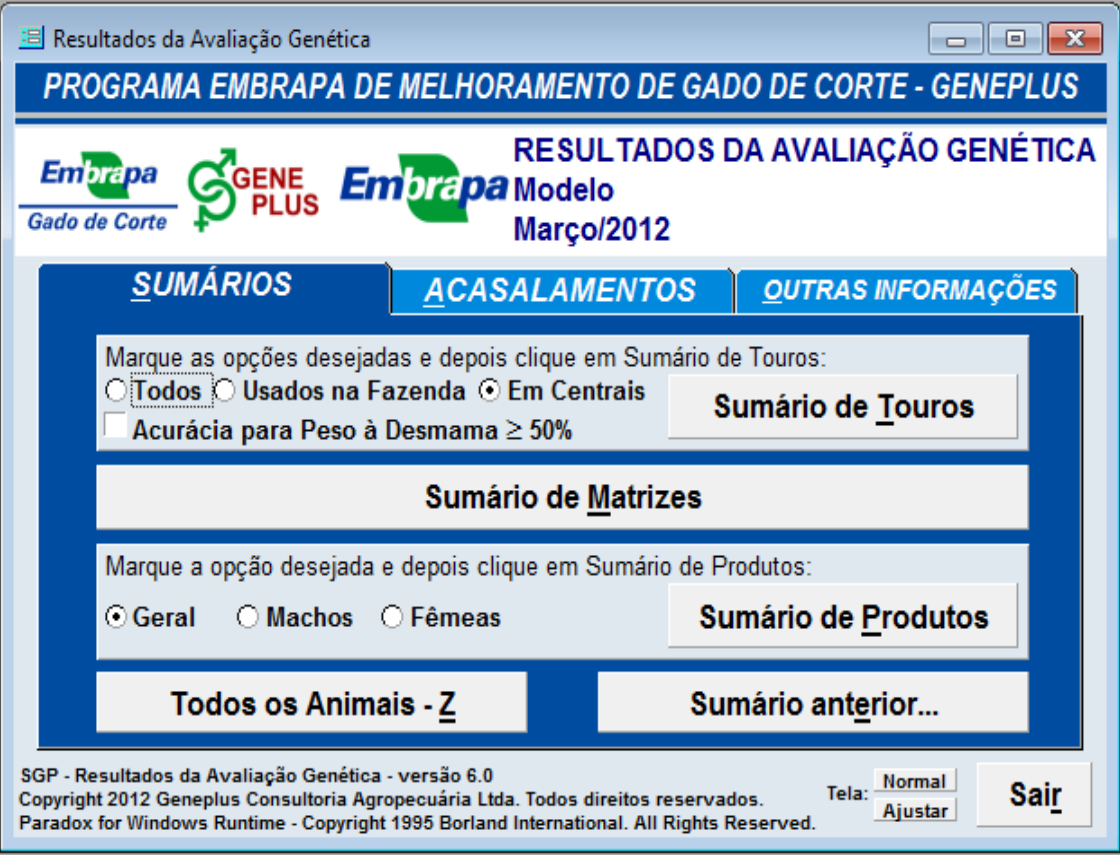

Figura 3. Ambiente *Sumários*

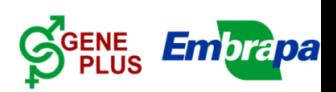

### **4.1. COMO AS DEPS CHEGAM AO SELECIONADOR?**

### Segundo ambiente;

 $\checkmark$  Ambiente referente aos Acasalamentos (Figura 4);

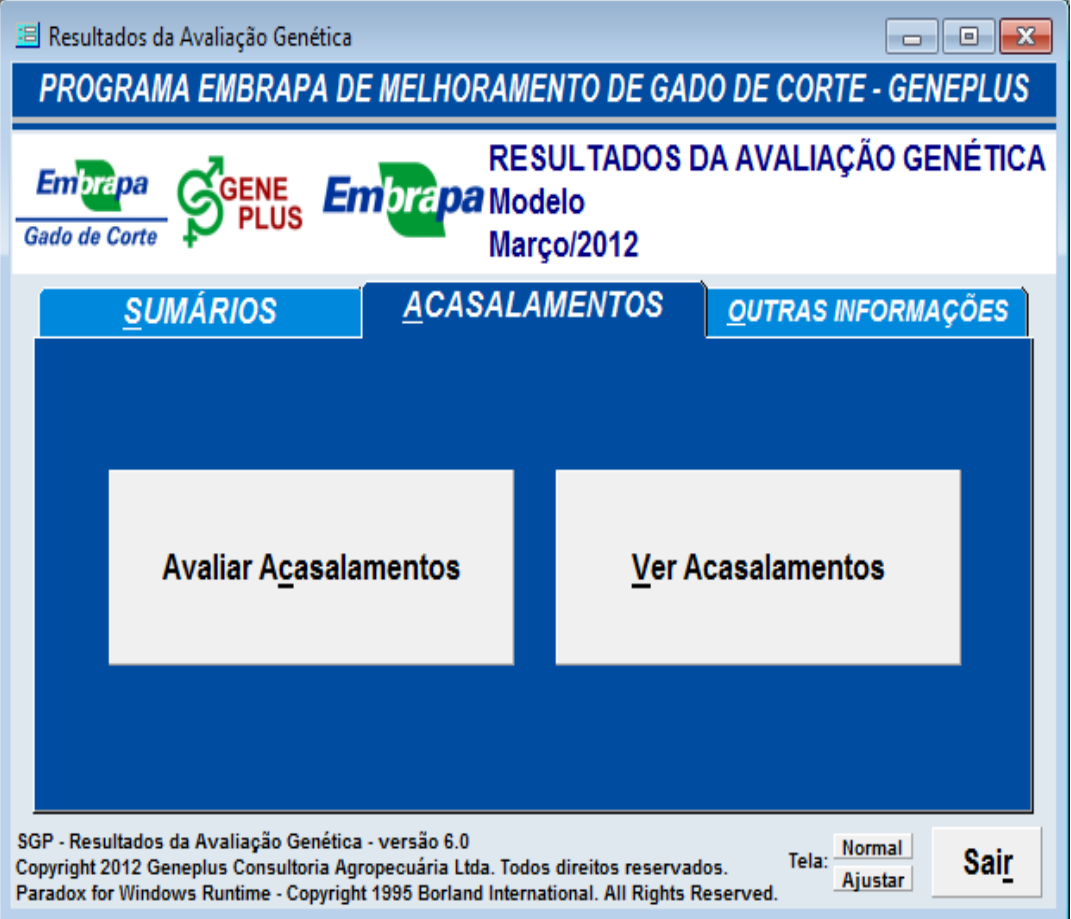

Figura 4. Ambiente **Note Acasalamentos SGENE** 

### **4.2. COMO AS DEPS CHEGAM AO SELECIONADOR?**

### $\checkmark$  Terceiro ambiente;

### Ambiente referente a Outras Informações (Figura 5);

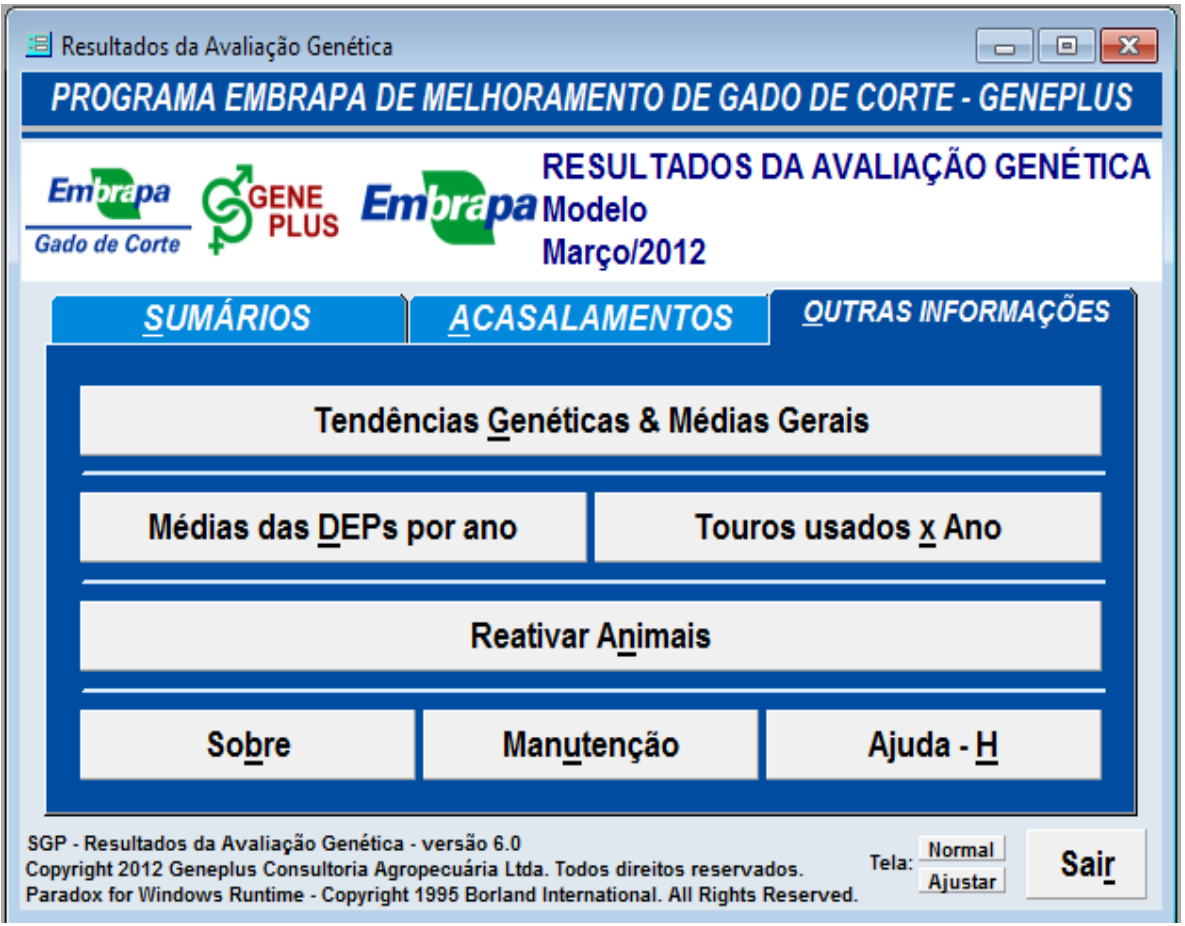

Figura 5. ambiente *Outras Informações*

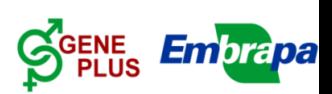

### **6. Rebanho Nelore PO da Embrapa**

#### **Objetivos**

- Validação de técnicas de seleção preconizados pelo GENEPLUS
- Unidade de Demonstração para transferência de tecnologia: Aulas práticas, dias-de-campo, atendimento de visitas
- Captação de recursos: reposição de touros, venda de animais excedentes

#### **Composição do Rebanho**

- 130 matrizes PO, Faz. Modelo; filhas de 60 touros; netas de 55 touros
- IATF/Touro: 26 Touros utilizados na última estação; 3 Touros de repasse;

# *opção português* **6.1. NÚMEROS POR ESTAÇÃO DE ACASALAMENTO**

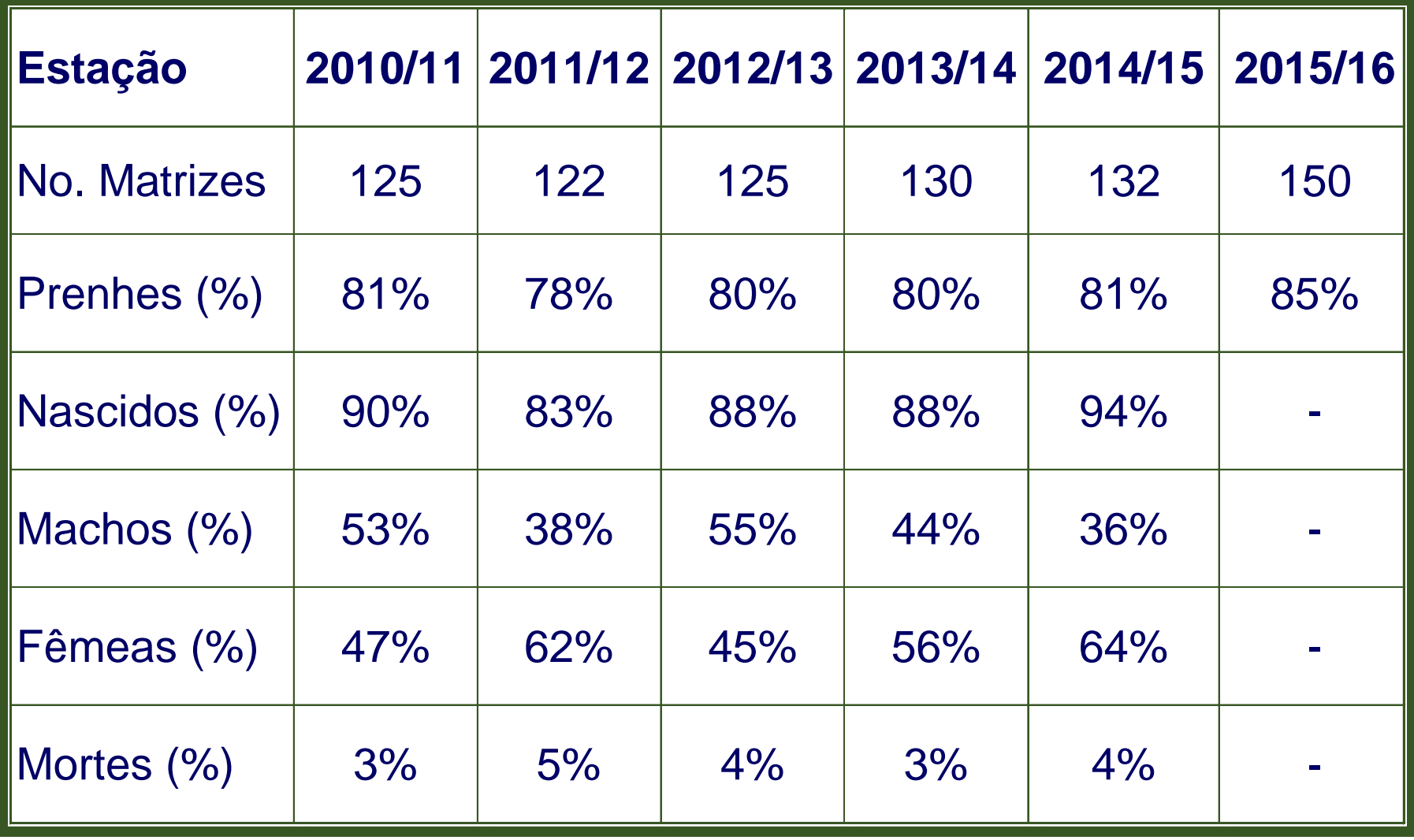

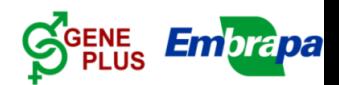

# **6.2. Médias Históricas**

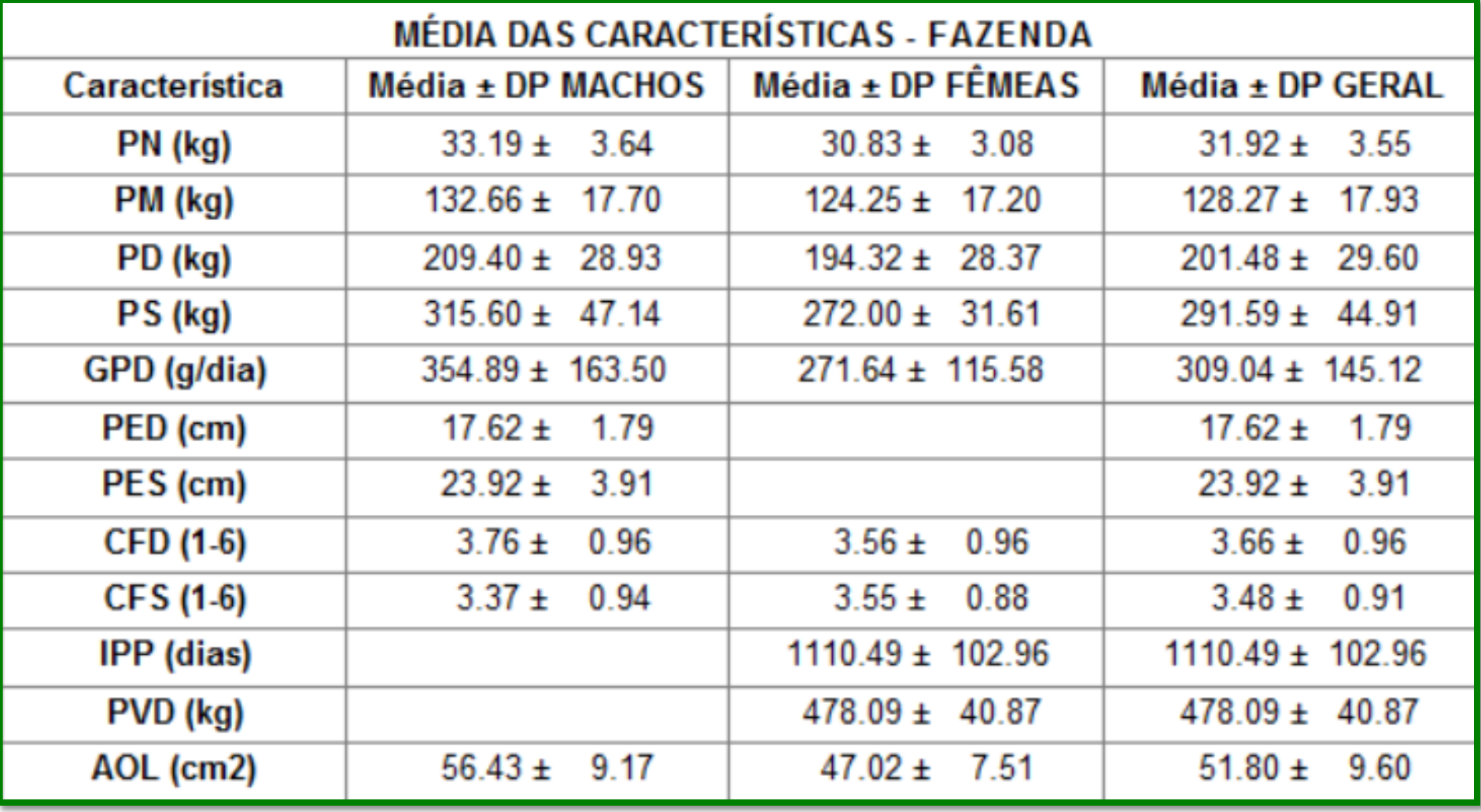

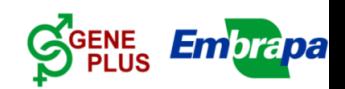

# **6.3. MÉDIAS POR ESTAÇÃO DE ACASALAMENTO**

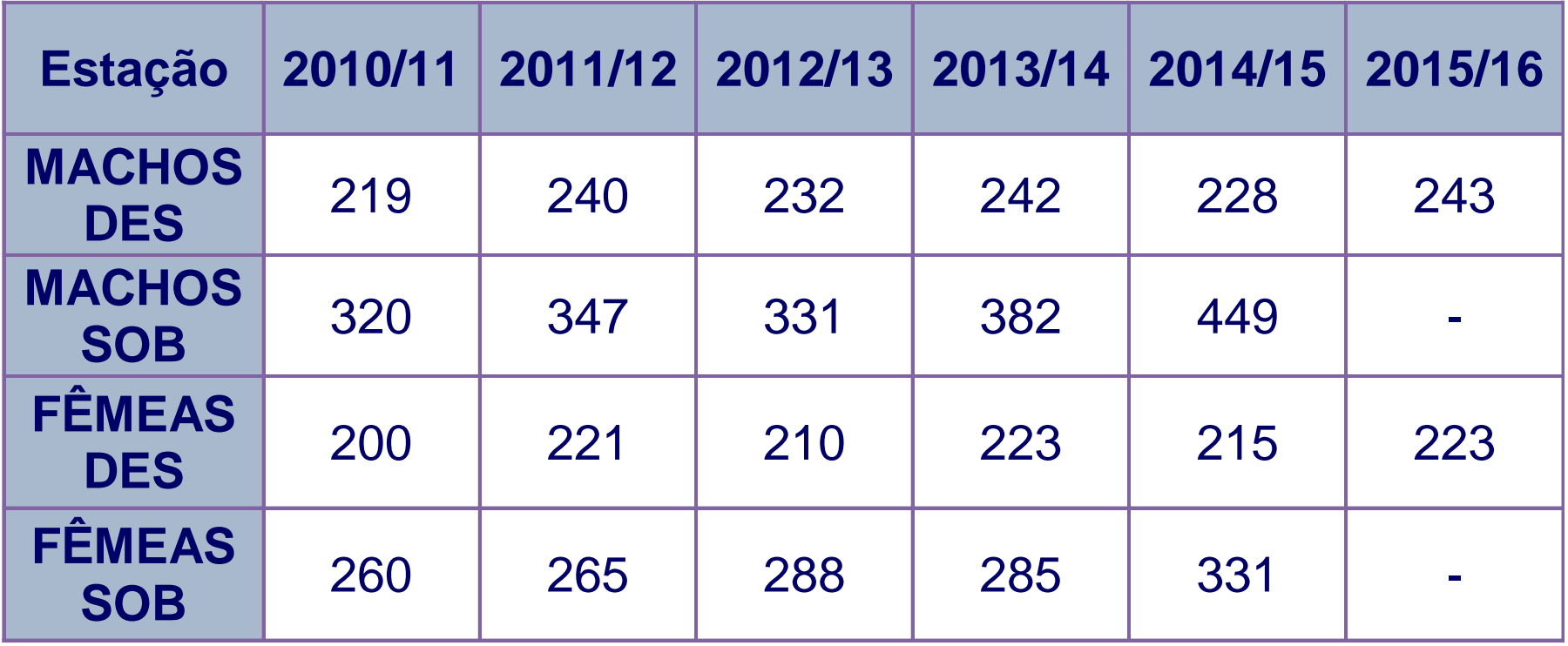

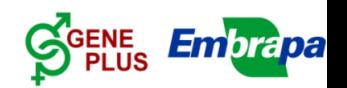

# **7. Programa de Melhoramento**

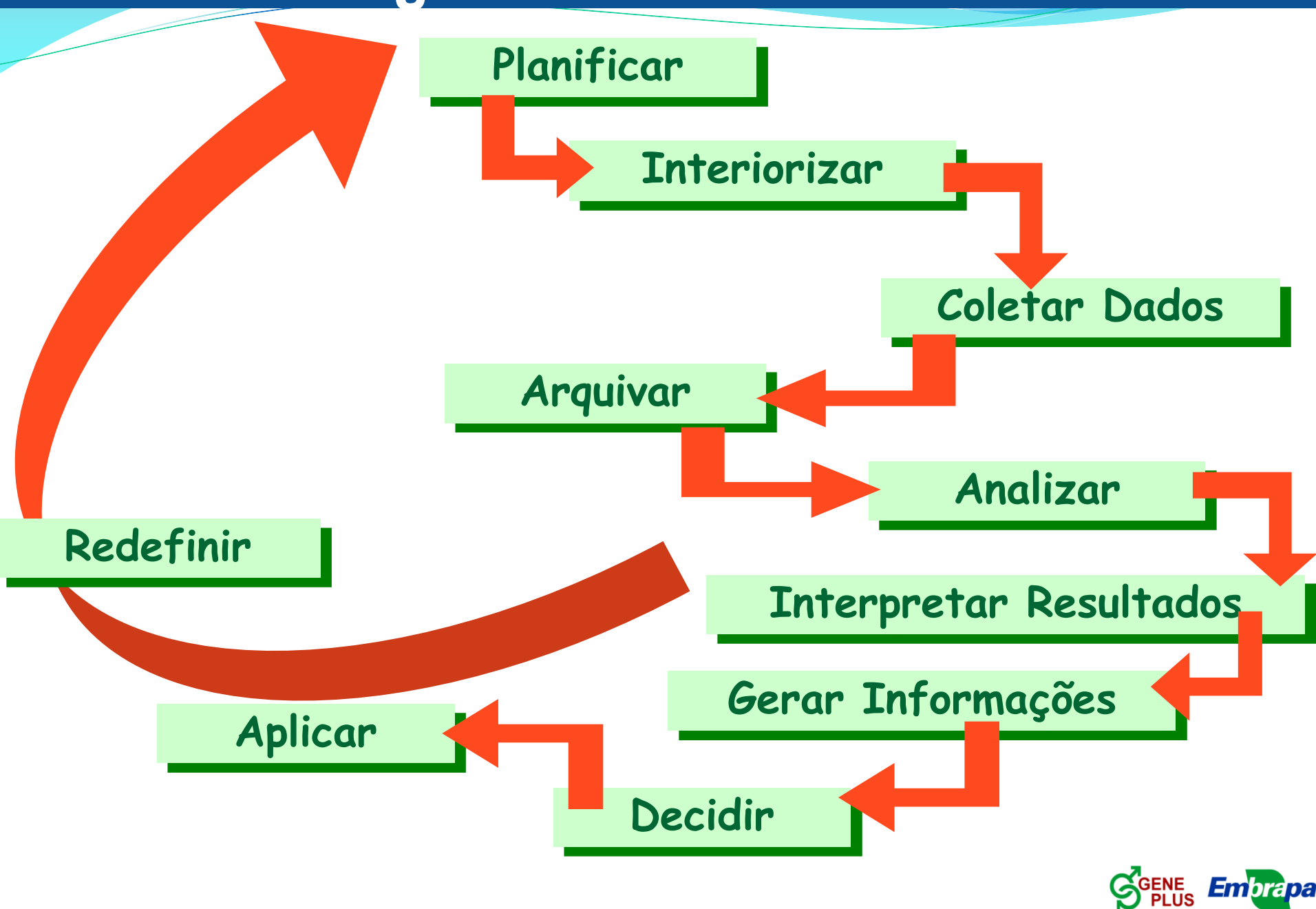

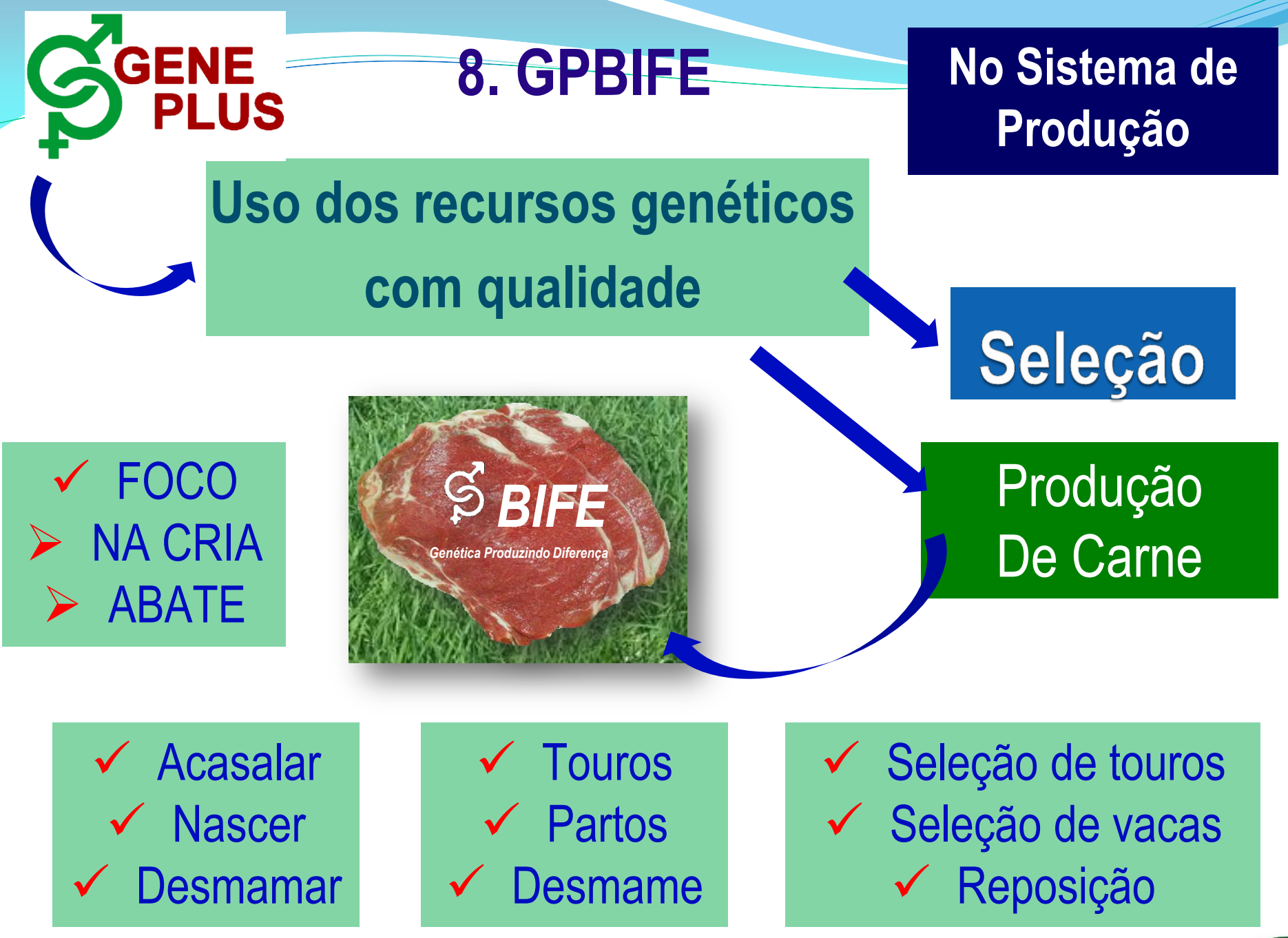

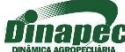

# **9. UTILIZANDO O SOFTWARE GENEPLUS**

### Vamos agora trabalhar os resultados no SOFTWARE GENEPLUS

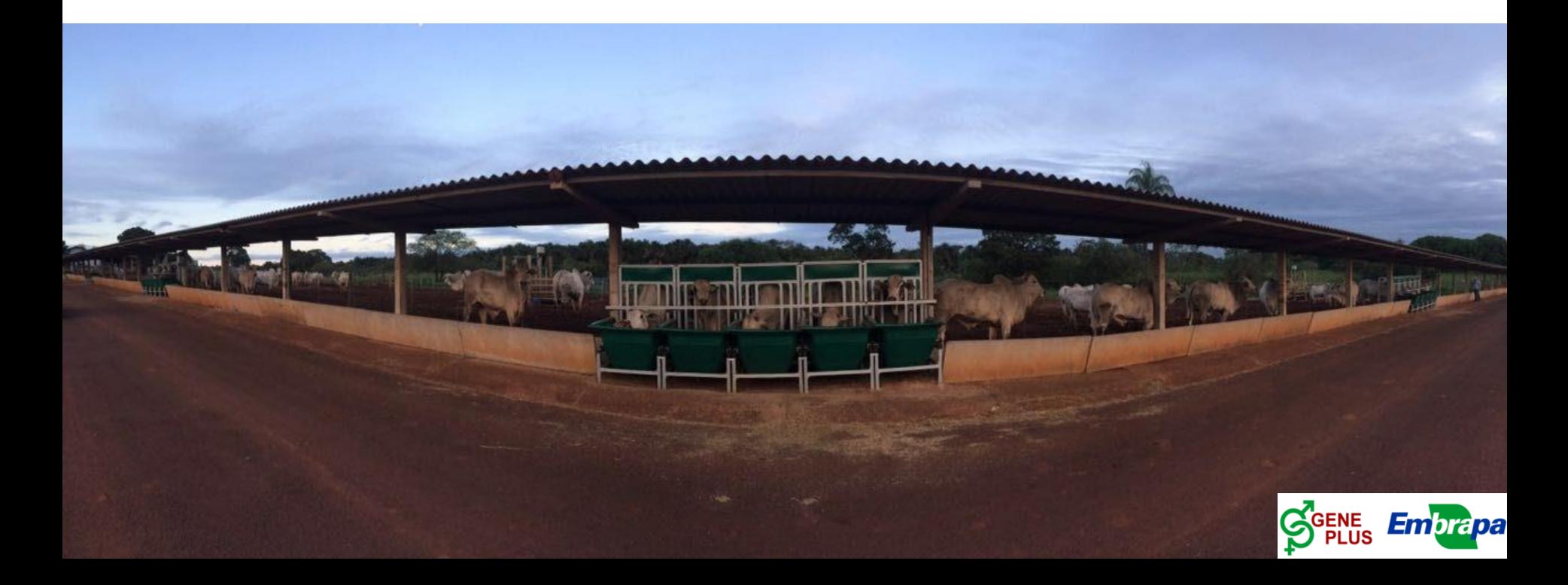

# **Obrigado**

### [luizotavio.silva@embrapa.br](mailto:luizotavio.silva@embrapa.br)

### +55 67 33682032 +55 67 81219040

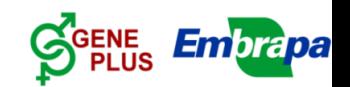